## **QUICK START GUIDE**

### **VECTOR** BLUETOOTH® VIBRATION SPEAKER

#### **TOUCH CONTROLS**

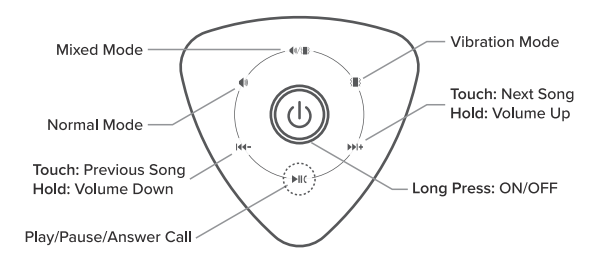

#### **INPUT/OUTPUT**

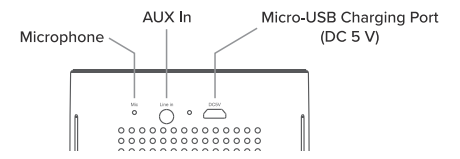

#### **HOWTO PAIR**

**Connect any compatible Bluetooth device to the speaker by following these steps:** 

- **Press and Hold the ON/OFF button for 3 seconds to tum on the speaker.**
- **Go to Bluetooth settings on your device and connect to** *VECTOR.*

#### **USING THE BUILT-IN MICROPHONE**

**When the speaker is connected to a compatible Bluetooth device with a phone feature, simply touch Play/Pause/Answer Call to answer an incoming call.** 

**Now you can use the built-in microphone on the VECTOR to talk more freely.** 

# **?ICZO**

The Bluetooth word mark and logos are registered trademarks owned by Bluetooth SIG, lnc.

Piczo is a registered trademark of Swede lnvent AB, registered in Sweden. Distributed by Swede lnvent AB, Säterivägen 16, 65341 Karlstad, Sweden. © 2019 All Rights Reserved.